管理医療機器 汎用画像診断装置ワークステーション用プログラム 70030012

# **汎用画像診断用プログラム QH-001X**

## **【形状・構造及び原理等】**

#### 1. 概 要

本プログラムは、医用画像診断装置(本品目外)で撮影された画像や 付帯情報を処理・表示して診断のための情報を提供するプログラム です。計測機能、画像処理機能があります。

本プログラムはダウンロードで提供され、汎用コンピュータにインス トールして使用されます。

#### 2. 構 成

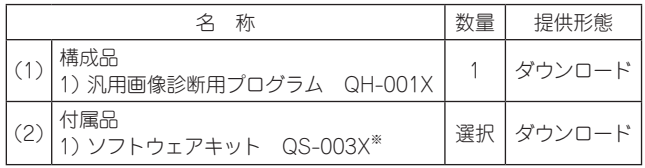

※ QH-001Xのソフトウェアをアップデートするものです。

備考:構成品および付属品は、単品でも販売されることがあります。

## 3. 汎用コンピュータの要件

- (1) 電気的安全性
- 1) IEC 60950-1:2005+Amd1:2009+Amd2:2013適合
- $(2)$  FMC
- 1) CISPR22またはCISPR32/CISPR24、またはVCCI相当
- (3) 使用環境
- 1) OS : Windows10 または互換
- 2) CPU :Intel Corei5 4430 CPU 3.00GHz相当以上
- 3) HDD :空き容量 10Gbyte以上
- 4) メモリ:4Gbyte以上
- 5) VRAM:64Mbyte以上(推奨 512Mbyte以上)
- 6) モニタ種類※ (解像度:短辺×長辺):2Mモニタ(1200×1600dot) 以上

※ (一社)日本画像医療システム工業会(JIRA)が作成した「医用画 像表示用モニタの品質管理に関するガイドライン」に基づく。

#### 4. 動作原理

本プログラムは、汎用コンピュータ(本品目外)のネットワーク(本品 目外)または可搬記録媒体(CD、DVD、USBメモリ)のドライブ装置 (本品目外)を介して、医用画像診断装置(MR装置、X線画像診断装置、 X線CT装置、超音波装置、内視鏡装置など)(本品目外)で撮影された 画像や付帯情報(DICOM規格準拠)を処理・表示します。

## **【使用目的又は効果】**

### 1. 使用目的

画像診断装置などから提供された人体の画像情報をコンピュータ処 理し、処理後の画像情報を診療のために提供します(自動診断機能を 有するものを除く。)。

# **【使用方法等】**

- 1. 使用方法
- (1) 事前準備
- 1) ダウンロードサーバからダウンロードしたインストーラを起動し ます。

(2) 使用準備

- 1) 汎用コンピュータの電源をONにします。
- 2) 本プログラムを起動します。
- (3) 操 作
- 1) 保存された画像データを読み込みます。
- 2) 画像データを確認します。
- 3) 必要に応じて表示された画像データの階調を変更します。
- 4) 必要に応じて画像データの距離を計測します。
- (4) 終了
- 1) 本プログラムを終了します。
- 2) 汎用コンピュータの電源をOFFにします。

### 2. 使用方法等に関連する使用上の注意

- (1) 全般的な注意事項
- 1) 汎用コンピュータは、患者環境外に設置してください。 患者環境に設置すると、患者(被検者)および操作者が電撃を受け ることがあります。 また、設置作業は当社営業員にご相談ください。
- 2) 本プログラムが未対応の画像データの場合は、適切な画像表示が できないことがあります。
- 3) 安定した動作のために、汎用コンピュータは定期的に再起動して ください。 再起動せずに長期間の運用を続けると、本プログラムの動作が不 安定になり、製品本来の性能を満たさなくなることがあります。
- 4) 本プログラムで表示される画像データは、実際のサイズとは異な る場合があります。計測処理では、表示されている計測値と単位 を参照してください。
- 5) 検査データの紛失およびデータの取り違えを防ぐために、検査機 器での検査時は被検者情報を正しく入力してください。また、本 プログラムでの表示時に選択した検査結果ファイルが、表示しよ うとしている被検者であるか確認してください。
- (2) サイバーセキュリティに関する注意事項
- 1) 汎用コンピュータのOSのバージョンを常に最新の状態に保ち、 ウィルス対策プログラムを導入してください。
- 2) 外部メディアを接続する場合は、コンピュータウィルスが侵入しな いよう、管理者の指示のもと、使用者の責任で運用してください。
- 3) 本プログラムがインストールされている汎用コンピュータは安全 な環境(厚生労働省「医療情報システムの安全管理に関するガイド ライン」などに従い、安全に管理されている環境)で使用してくだ さい。
- 4) 本プログラムをインストールする汎用コンピュータには、ウィル ス対策ソフトを導入してください。

#### **【製造販売業者及び製造業者の氏名又は名称等】**

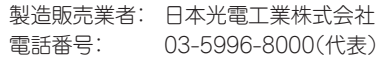

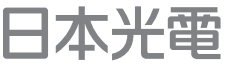

# 日本光電工業株式会社

東京都新宿区西落合1-31-4 〒161-8560 t.com/minimum/minimum/com/com/<br>t.03-5996-8000(代表) Fax 03-5996-8091

https://www.nihonkohden.co.jp/